gmail , gmail

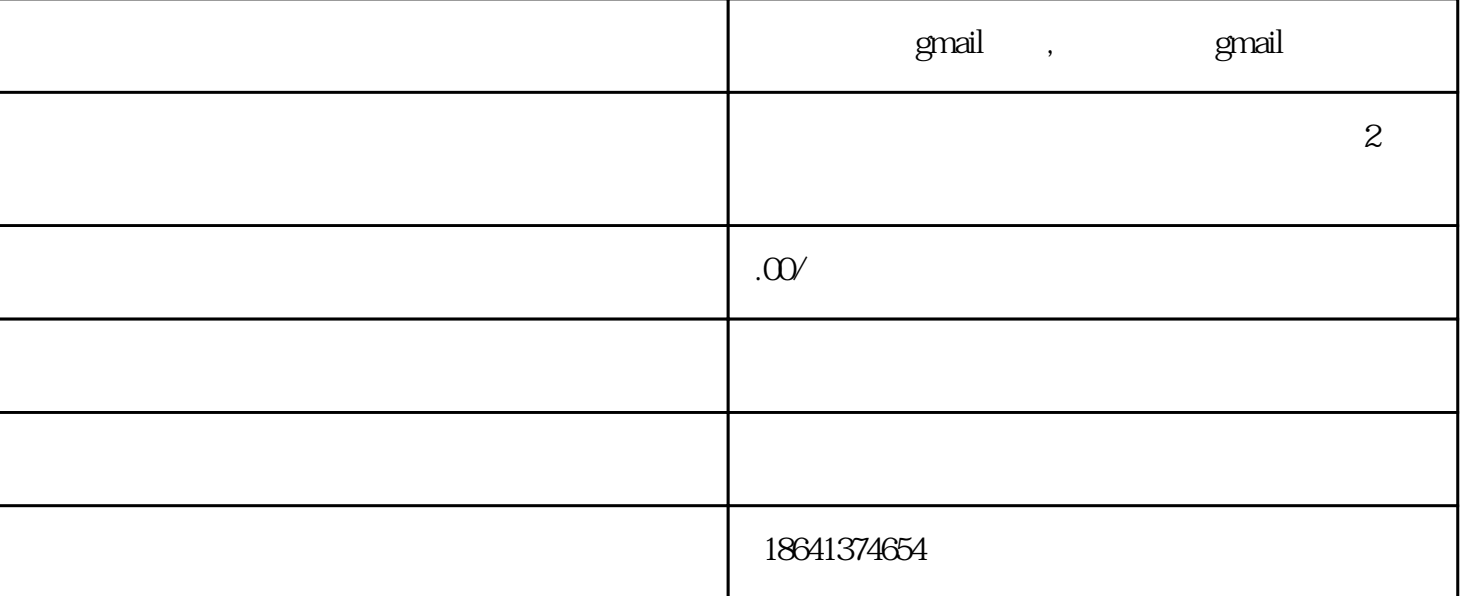